## **Karmøy Kommune**

## Privat veg Fjedlavegen Eierliste for:

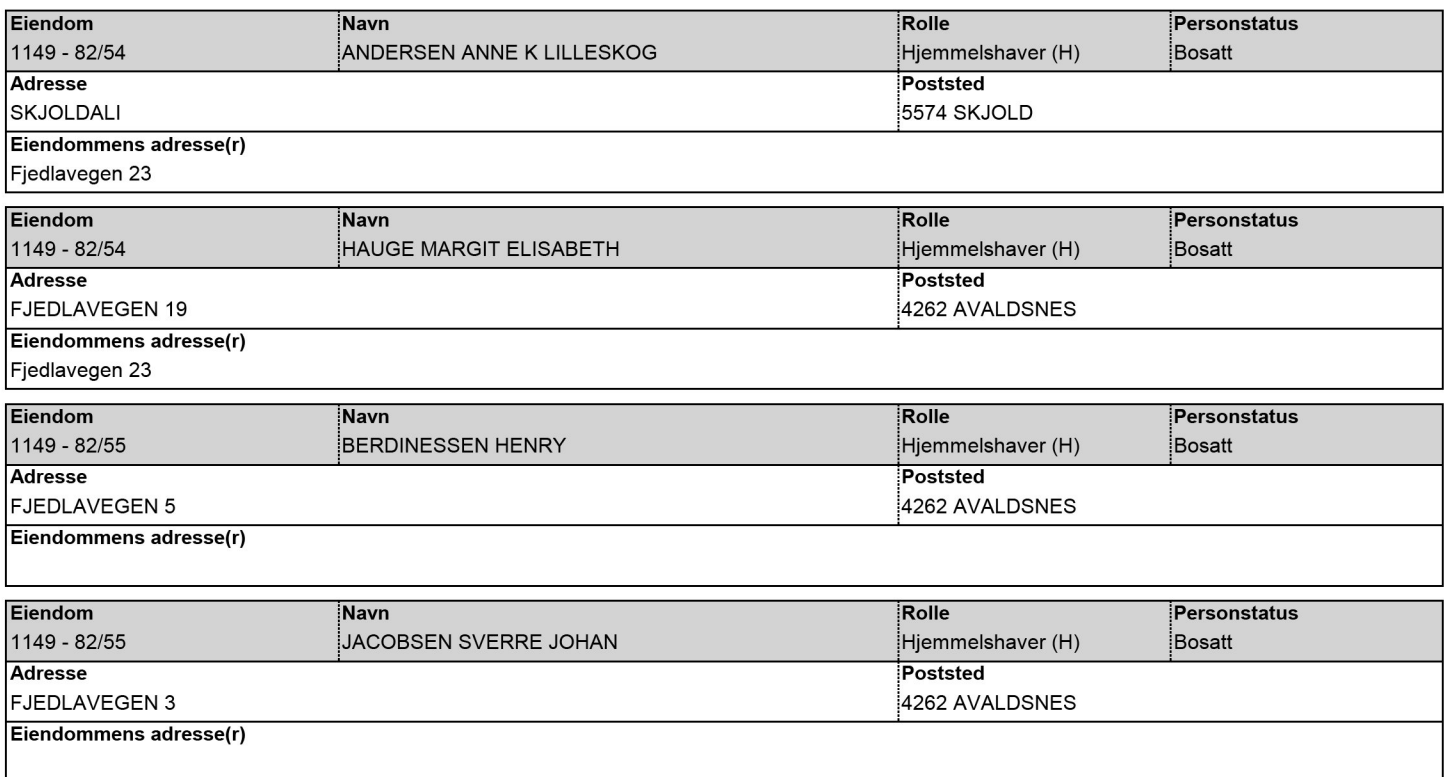